KIOST-TR-2023-0409

# WebSerial을 이용한 SBE37 자료 실시간 시각화

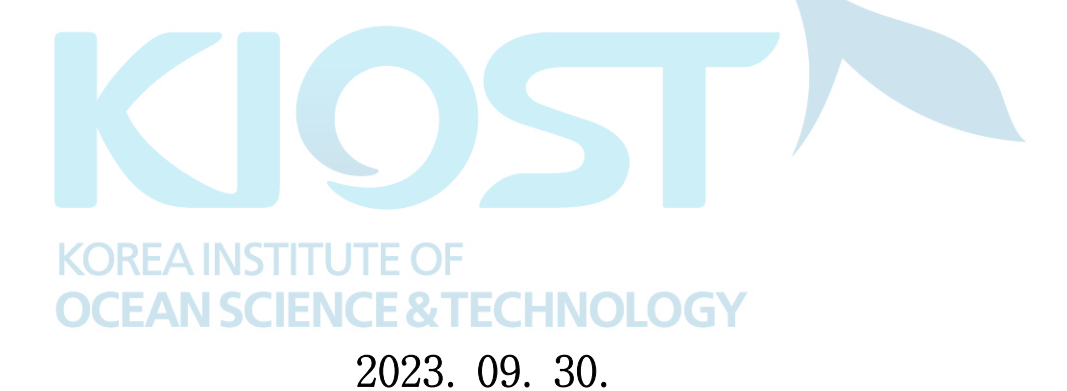

## 한 국 해 양 과 학 기 술 원

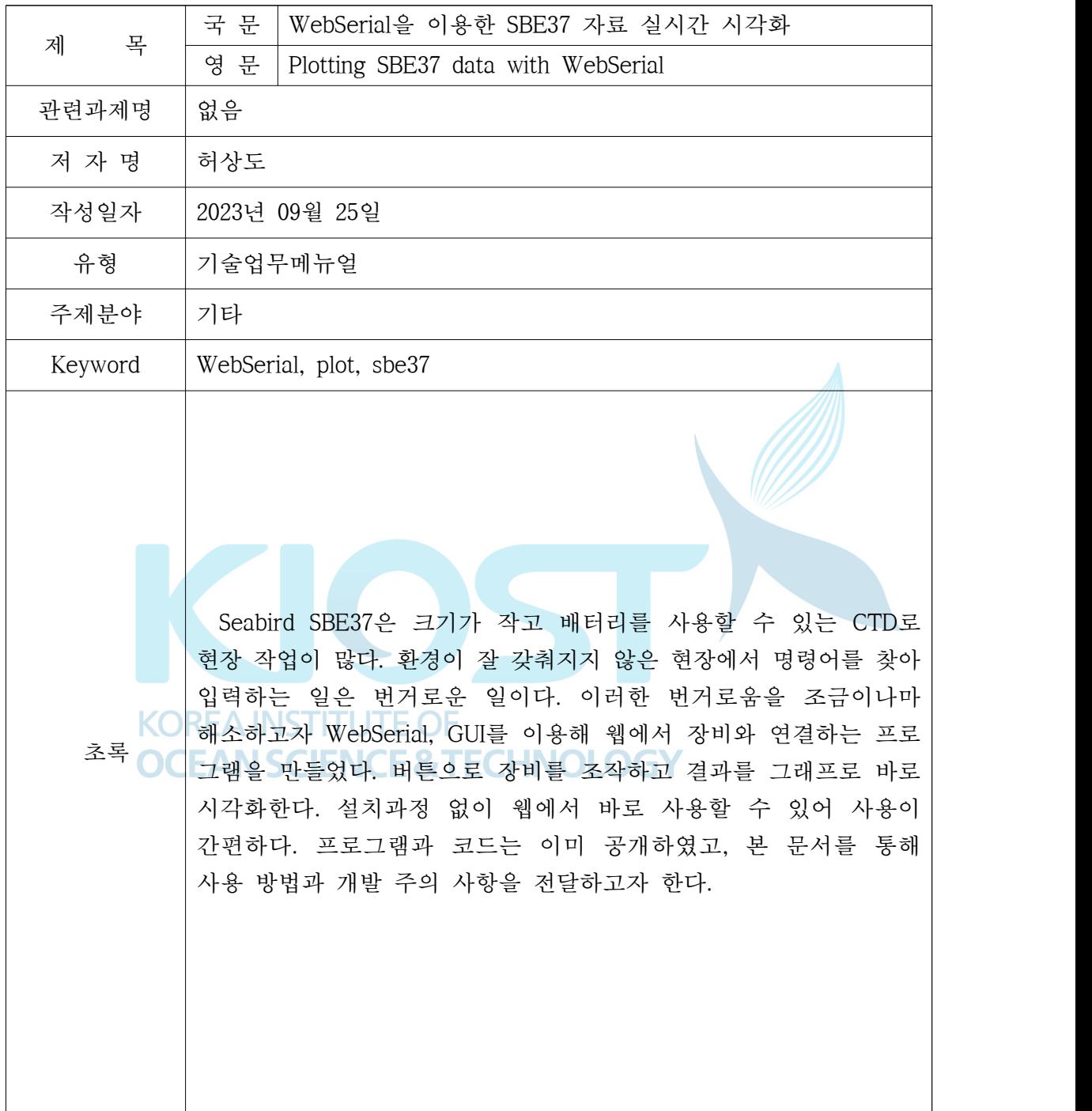

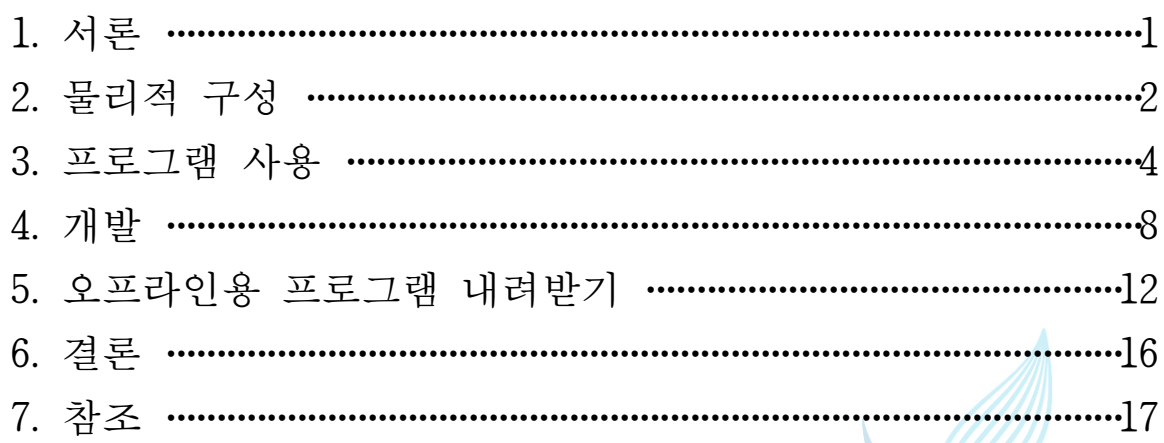

# **KOREA INSTITUTE OF OCEAN SCIENCE & TECHNOLOGY**

## 1. 서론

Seabird SBE37은 온도, 전기 전도도 센서를 기본으로 장착하여 고품질 자료를 생산 할 수 있는 관측 장비이다. RS232를 이용하여 장비와 연결하여 자료를 직접 받거나,<br>설정을 주고받을 수 있다. Seabird 사에서 제공하는 프로그램이 있지만, 직접 터미널에 연결해 자료를 확인하는 것을 자주 보았다. 그리고 적절한 명령어를 입력하지 못해, 매 뉴얼을 확인하고 작업을 진행하느라 작업이 지연되는 경우가 빈번히 발생하였다. 그래 서 설치형 프로그램이 아닌 장비를 제어하고 확인하는 홈페이지가 있다면 좋겠다고 생 각해, 간단한 페이지를 만들었다. 몇 가지 버튼으로 명령을 정의하고 그래프를 그려 간 단하게 상태를 확인할 수 있다. 프로그램의 개발 과정과 사용 방법을 소개하여 업무에 활용하거나, 직접 개발하는 데 도움이 되고자 한다.

문서의 목적은 새로운 방식의 프로그램을 이용해 편의성을 도모하는 것으로, 기존 장비의 사용 방법이나 문제점에 대해서 자세히 다루지 않는다.

**KOREA INSTITUTE OF** 

**OCEAN SCIENCE & TECHNOLOGY** 

## 2. 물리적 구성

SBE37를 PC에 연결하기 위해서는 다음과 같이 구성한다.

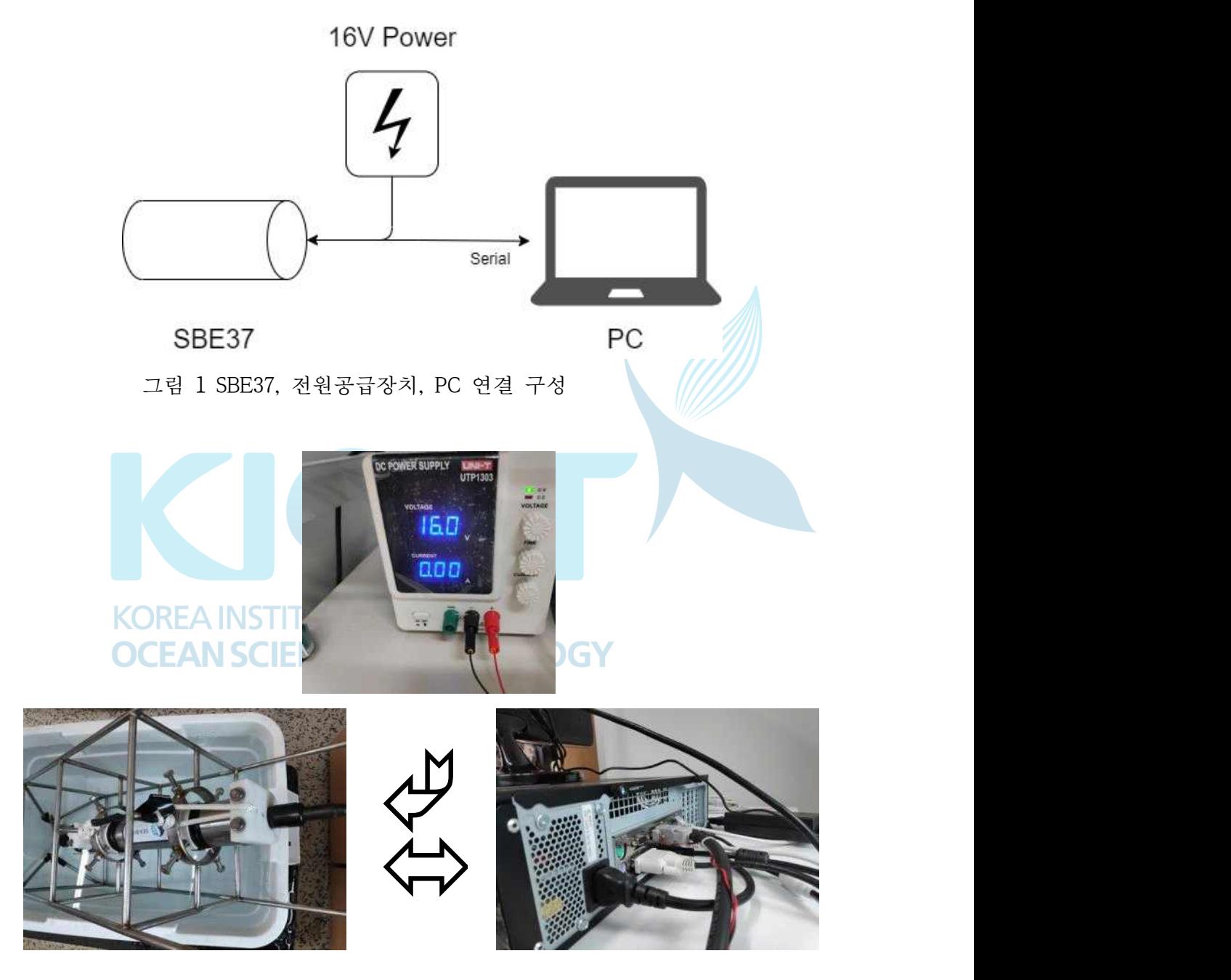

그림 2 SBE37, 전원공급장치, PC 실제 연결 구성

물리적 구성은 다들 잘 알고 있는 부분으로 각자 상황에 맞게 구성한다. Chrome 브 라우저를 사용할 수 있는 데스크톱에 Serial port로 SBE37이 연결되면 된다.

실험 환경에서는 윈도우즈 10 PC와 내장 Serial port로 연결하였다. SBE37은 외부 공 급 전압이 낮은 경우, 외부 전원이 공급되는 상태에서 내장 배터리를 사용한다. 그래서 조금 높은 전압인 16V를 공급하여 내장 배터리 사용을 방지한다.

웹 페이지로 작성한 웹앱으로 인터넷을 연결해 사용하는 것이 편리하고 최신 업데이 트를 바로 적용받을 수 있다. 하지만 인터넷 연결이 제한된 상황이라면 프로그램을 내 려받아 오프라인에서 사용할 수 있다. 인터넷 연결 없이 사용을 원한다면 5장 오프라 인용 프로그램 내려받기를 참고 바란다.

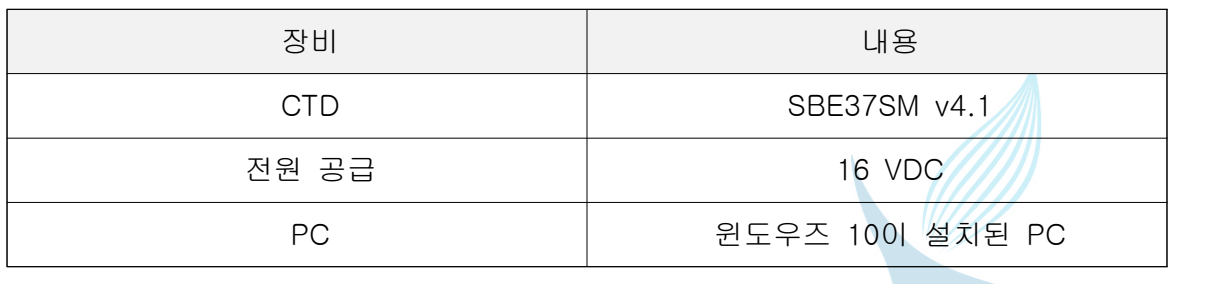

표 1 물리적 구성 요소

**KOREA INSTITUTE OF OCEAN SCIENCE & TECHNOLOGY** 

## 3. 프로그램 사용

#### 가. 웹 페이지 접속

데스크톱 컴퓨터에서 Chrome 브라우저를 열어 다음 주소에 접속한다. Edge, Opera 브라우저에서도 동작한다. 리눅스와 맥 등 다른 OS 테스트는 하지 않았지만, 위 브라 우저를 사용할 수 있는 데스크톱 OS에서 모두 동작한다. 모바일 브라우저는 사용할 수 없다.

https://heosd.github.io/marineplot/ctd/sbe37.html

다음과 같은 화면이 나온다. "Program loaded" 메시지가 출력되면 프로그램 사용 해도 된다. SBE37의 기본 baud rate인 9600이 설정된 상태로 Open 버튼을 누르면 Serial port를 선택하는 화면이 나온다. *A*MIN

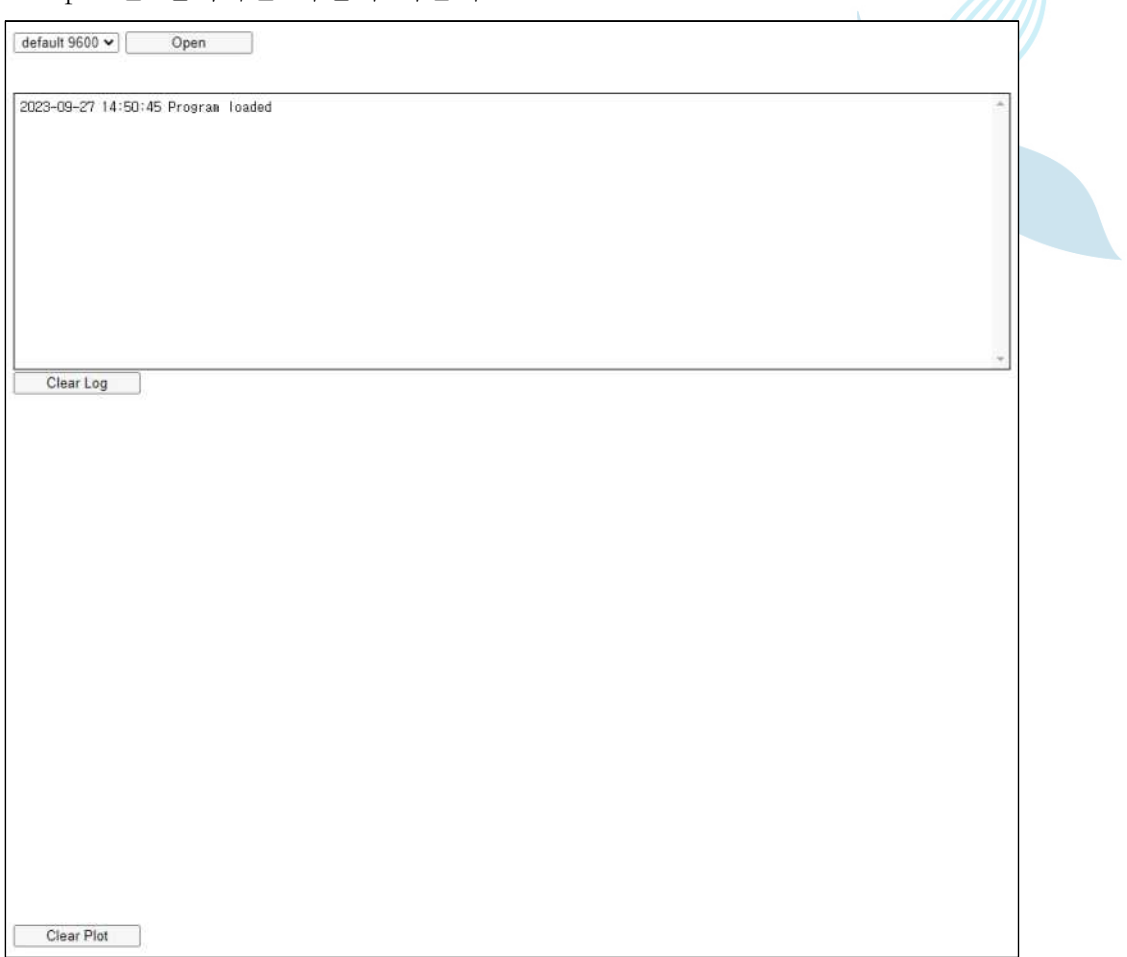

그림 3 웹 페이지 접속, 프로그램 실행 화면

## 나. 시리얼 포트 선택

Open을 눌러 SBE37이 연결된 시리얼 포트를 선택한다.

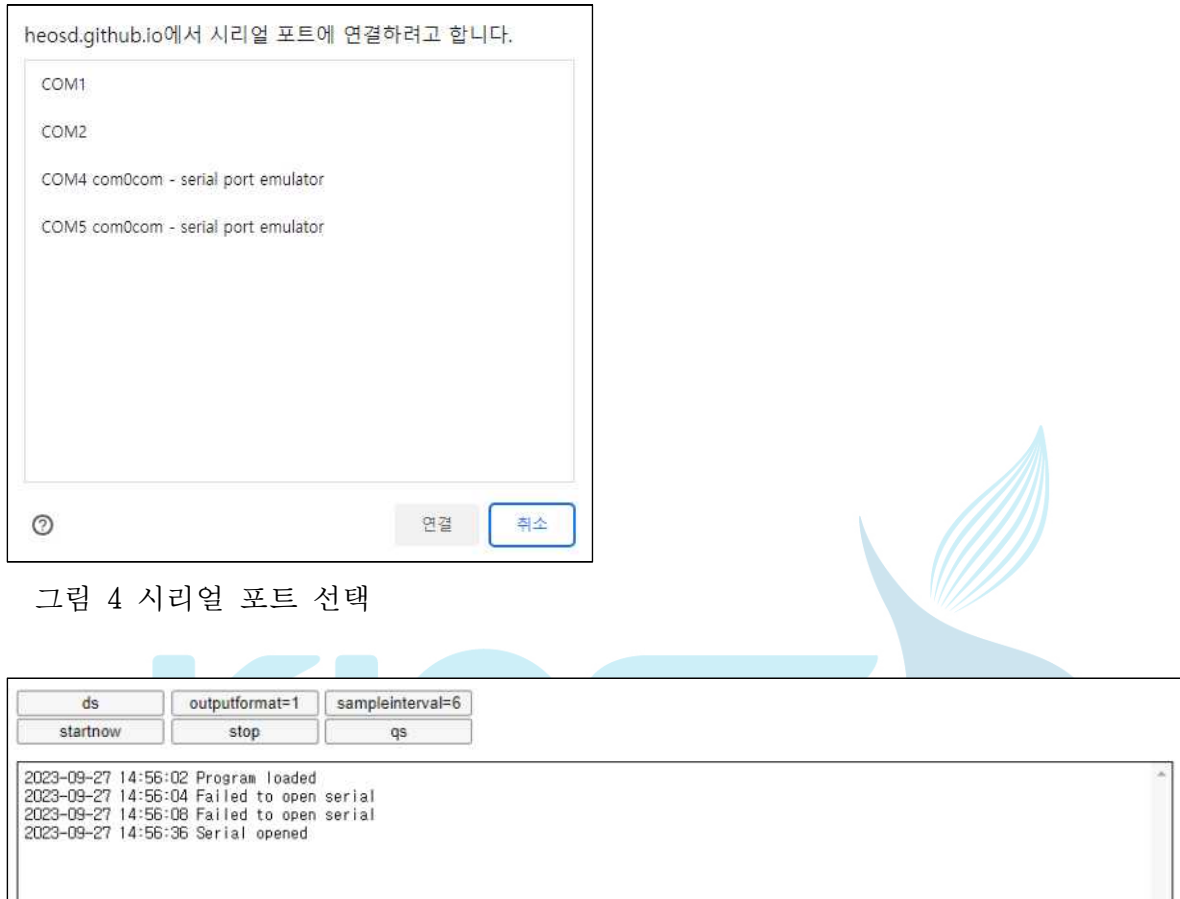

그림 5 장치 연결 완료

Clear Log

Serial opened 라는 로그와 함께 상단 버튼이 바뀐다. 따로 close나 연결을 끊는 명령 은 없으며 웹 페이지를 닫으면 자동으로 연결이 끊긴다.

#### 다. 설정 순차 입력

ds를 눌러 잘 연결되었는지 확인하고, outputformat=1, sampleinterval=6을 순서대로 입력하면서 <Executed/> 결과를 확인한다.

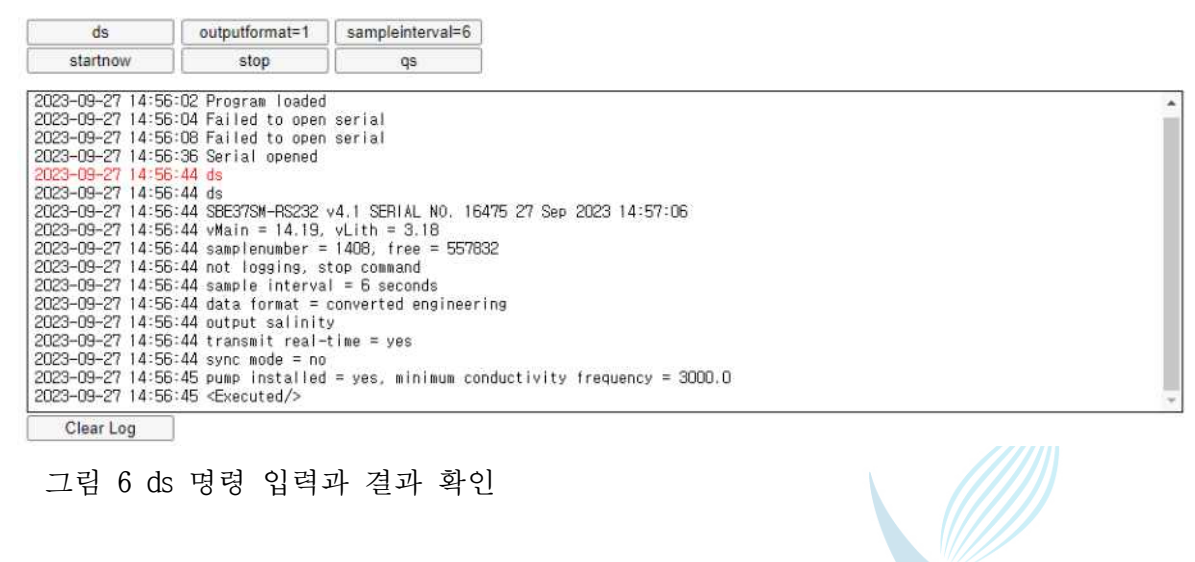

보낸 명령은 빨간색으로, 출력은 검은색으로 표시된다. ds 명령을 보내고 결과를 받 아, 장비와 통신이 원활함을 확인하였다.

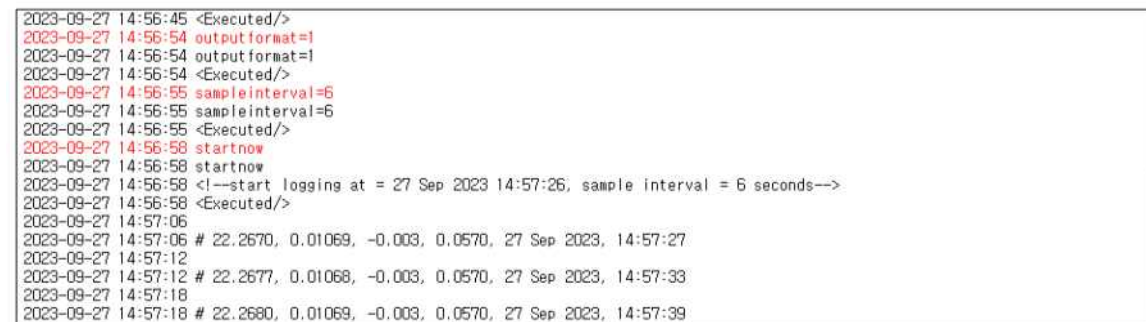

그림 7 추가 명령 입력, 관측 시작

outputformat=1, sampleinterval=6 버튼을 차례로 눌러 명령을 입력한다. 뜻은 다음과 같다.

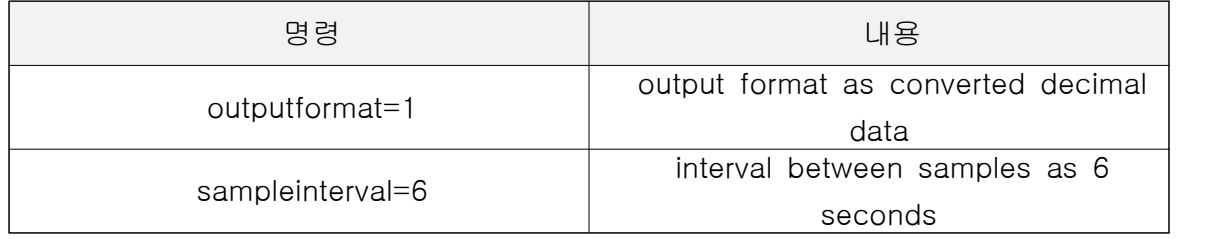

표 2 입력 명령과 내용

## 라. 관측 시작

startnow를 눌러 관측을 시작한다. 자료는 실시간으로 읽으며 첫 번째 요소인 온도 값을 시간과 함께 표시한다. 시간은 장비 설정 시간이 아닌 PC의 현재 시각이다.

| startnow<br>stop<br>qs<br>2023-09-27 16:12:12 # 22.3344, 0.01071, -0.006, 0.0571, 27 Sep 2023, 16:12:33<br>2023-09-27 16:12:18<br>2023-09-27 16:12:18 # 22.3349, 0.01071, -0.006, 0.0571, 27 Sep 2023, 16:12:39<br>2023-09-27 16:12:24<br>2023-09-27 16:12:24 # 22.3347, 0.01071, -0.005, 0.0571, 27 Sep 2023, 16:12:45<br>2023-09-27 16:12:30<br>2023-09-27 16:12:30 # 22.3351, 0.01071, -0.005, 0.0571, 27 Sep 2023, 16:12:51<br>2023-09-27 16:12:36<br>2023-09-27 16:12:36 # 22.3349, 0.01071, -0.006, 0.0571, 27 Sep 2023, 16:12:57<br>2023-09-27 16:12:42<br>2023-09-27 16:12:42 # 22.3350, 0.01071, -0.005, 0.0571, 27 Sep 2023, 16:13:03<br>2023-09-27 16:12:48<br>2023-09-27 16:12:48 # 22.3351, 0.01071, -0.005, 0.0571, 27 Sep 2023, 16:13:09<br>2023-09-27 16:12:54<br>2023-09-27 16:12:54 # 22.3349, 0.01071, -0.006, 0.0571, 27 Sep 2023, 16:13:15<br>2023-09-27 16:13:00<br>2023-09-27 16:13:00 # 22.3350, 0.01071, -0.005, 0.0571, 27 Sep 2023, 16:13:21<br>Clear Log<br>Temperature<br>$22.335 +$<br>$22.330 -$<br>$22.325 -$<br>$22.320 -$<br>$22.315 -$<br>$22.310 -$<br>$22.305 -$<br>$22.300 -$<br>$22.295 -$<br>$22.290 -$<br>$22.285 -$<br>$22.280 -$<br>$22.275 -$<br>22.270 |  |  |  |  |  |  |
|----------------------------------------------------------------------------------------------------|--|--|--|--|--|--|
|                                                                                                    |  |  |  |  |  |  |
|                                                                                                    |  |  |  |  |  |  |
|                                                                                                    |  |  |  |  |  |  |
|                                                                                                    |  |  |  |  |  |  |
|                                                                                                    |  |  |  |  |  |  |
|                                                                                                    |  |  |  |  |  |  |
|                                                                                                    |  |  |  |  |  |  |
|                                                                                                    |  |  |  |  |  |  |
|                                                                                                    |  |  |  |  |  |  |
|                                                                                                    |  |  |  |  |  |  |
|                                                                                                    |  |  |  |  |  |  |
|                                                                                                    |  |  |  |  |  |  |
|                                                                                                    |  |  |  |  |  |  |
|                                                                                                    |  |  |  |  |  |  |
|                                                                                                    |  |  |  |  |  |  |
|                                                                                                    |  |  |  |  |  |  |
|                                                                                                    |  |  |  |  |  |  |
|                                                                                                    |  |  |  |  |  |  |
|                                                                                                    |  |  |  |  |  |  |
|                                                                                                    |  |  |  |  |  |  |
|                                                                                                    |  |  |  |  |  |  |
|                                                                                                    |  |  |  |  |  |  |
|                                                                                                    |  |  |  |  |  |  |
|                                                                                                    |  |  |  |  |  |  |
|                                                                                                    |  |  |  |  |  |  |
|                                                                                                    |  |  |  |  |  |  |
|                                                                                                    |  |  |  |  |  |  |
|                                                                                                    |  |  |  |  |  |  |
|                                                                                                    |  |  |  |  |  |  |

그림 8 약 1시간 동안 관측한 결과

## 마. 관측 종료

stop 버튼을 눌러 관측을 종료한다. qs 버튼은 장비를 sleep 상태로 보내는 명령으로 연결을 종료할 때 사용한다.

#### 4. 개발

#### 가. 소스 코드

<https://github.com/heosd/marineplot/blob/master/ctd/sbe37.html>

위 주소에서 확인할 수 있다.

디자인 포함 약 300줄로 최소한의 기능만 포함하였다.

#### 나. WebSerial

WebSerial은 2021년부터 Chrome, Edge, Opera 세 브라우저에서 지원을 시작하였다.<br>이제는 네이티브 프로그램 없이 웹 브라우저에서 직접 장비와 통신할 수 있게 되었다.<br>이를 이용해 프로그램을 제작 / 활용한다면, 해양 장비를 다루는 난이도가 한 단계 낮 아질 것이다.

아직 모바일 브라우저에서 지원하지 않지만, 차후 모바일 브라우저에서 WebSerial을 지원한다면, 핸드폰이나 태블릿에서 해양 장비를 바로 연결해 사용할 수 있을 것이다.

#### 다. HTTPS

WebSerial은 컴퓨터 자원에 직접 접근하는 높은 보안을 요구하는 API이다. 그래서 http를 사용한 웹 서버에서는 동작할 수 없고, https를 사용해야 접근할 수 있다. localhost 이거나, 웹 서버를 사용하지 않는다면 괜찮지만, 두 대의 컴퓨터를 두고 서버 와 클라이언트로 사용할 때 VS Code와 플러그인 simple http server를 사용할 수 없으 니 주의해야 한다. EAN SCIENCE & TECHNOLOGY

## 라. 순서도

프로그램 순서도는 아래와 같다. 통신 시작, 값을 설정, 자료 습득, 화면 갱신의 순서 이며, 그에 필요한 ds, format, interval 등을 각각 버튼으로 설정하는 것이다.

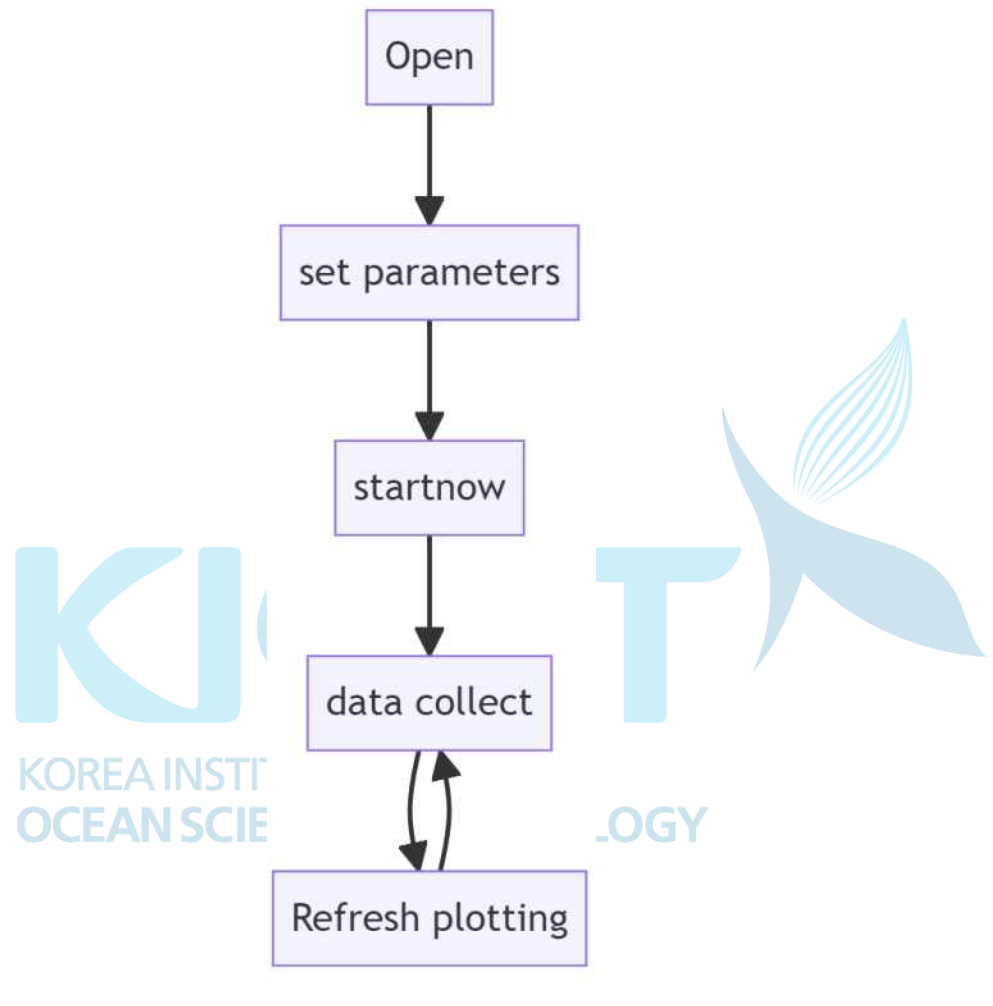

그림 9 순서도

## 마. 화면 설계

버튼 클릭으로 기본 명령을 보낼 수 있고, 결과를 바로 시각화하는 것이 프로그램의 목적으로 버튼 영역과 그래프 영역이 필요하다. 연결, 입력 결과를 확인하기 위해 각각 의 영역을 두어 상태를 표시하는 것은 프로그램이 복잡해져 Serial IO를 그대로 보여주 는 게 효율적이다. 그래서 연결과 명령을 입력하는 BUTTON, 결과를 그대로 보여주는 LOG, 그래프로 시각화하는 PLOT 세 영역으로 화면을 설계하였다.

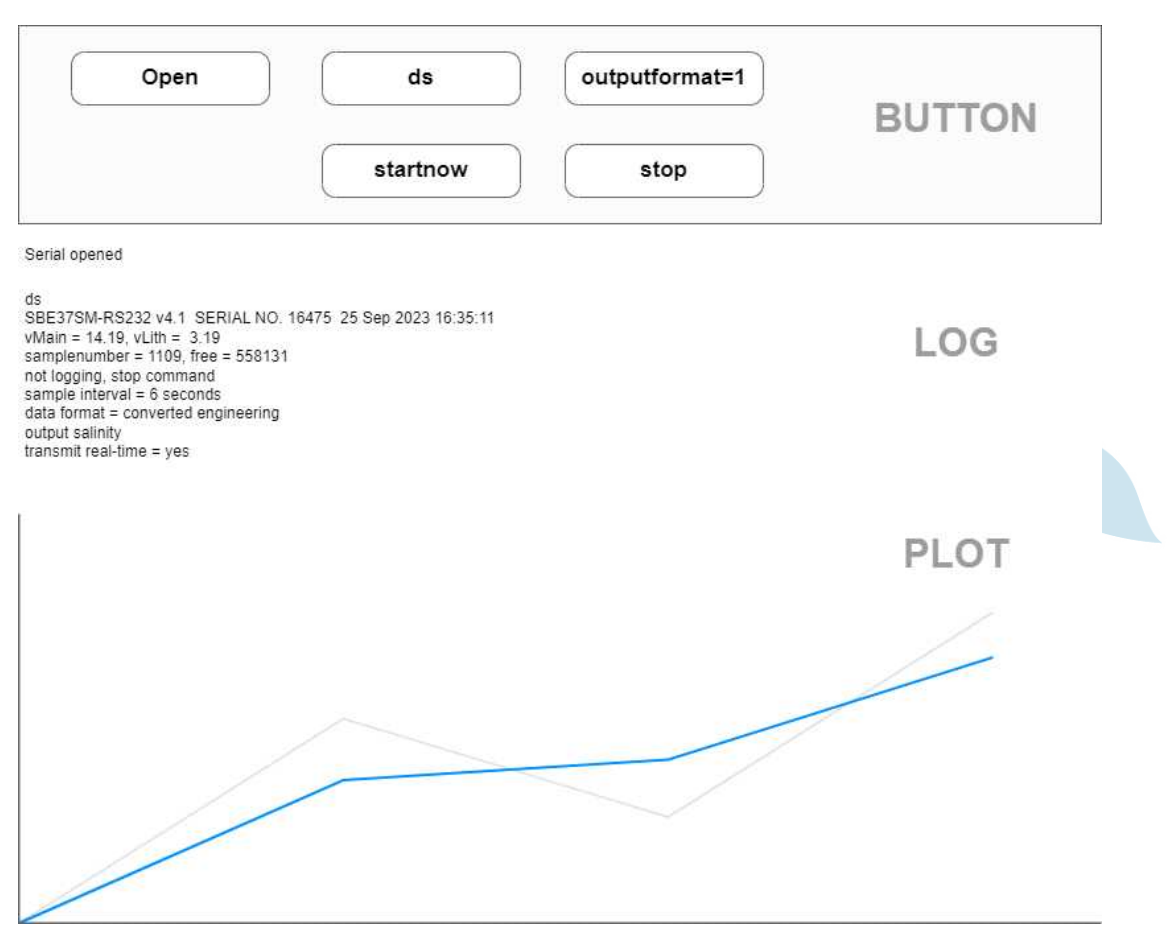

그림 10 화면 설계

위와 같이 설계한 화면은 약 80라인 정도로 구현하였다. 기본 html을 사용하고 아무 런 외부 라이브러리를 사용하지 않는다.

#### 바. Write

Serial로 명령을 보내는 것은 버튼을 누를 때이다. 그래서 상대적으로 코드가 간단하 다. 버튼을 누를 때마다 다음과 같이 코드를 작성하면 명령을 보낼 수 있다.

```
serial.write("ds\r\n")
```
#### 사. Read

Serial로 출력된 결과를 읽는 것은 쓰는 것에 비해 복잡하다. 자료가 출력되는 시점 을 알 수 없으며, 읽는 자료의 양이 일정하지 않고 읽을 자료가 없으면 함수 호출은 block 되기 때문이다. 그래서 다른 언어에서는 쓰레드를 사용하고 메시지로 전달받아 사용하지만, javascript는 간단히 block 되는 무한 루프 함수를 작성해 비동기로 실행한 다. 이후 원하는 출력을 걸러내고 화면을 그리게 된다. 지금처럼 단순한 프로그램에 적 합한 방식이다.

openSerial, setReader, concatAB, onEnter 함수로 읽기 작업을 처리하고 있다. LineFeed 문자인"\n"가 나올 때까지 버퍼에 자료를 가지고, "\n"가 나오면 onEnter 함수를 호출해 만들어진 줄을 넘겨주고 버퍼를 비우는 방식으로 동작한다.

#### 아. 시각화

onEnter 함수에서 자료를 받아 파싱하고 시각화한다. 첫 번째 숫자만 읽어 시각화한 다. 시각화를 위해 observablehq의 plot 라이브러리를 사용한다. #area-plot을 계속 지 우면서 svg를 그려 업데이트하는 방식이다. 작은 용량으로 손쉽게 시각화할 수 있다. plotlyjs나 chartjs등 각자가 원하는 방식으로 화면을 구성해도 된다.

## 5. 오프라인용 프로그램 내려받기

## 가. 내려받기

인터넷 연결 없이도 프로그램을 사용할 수 있다. 웹 페이지에 접속하여 다음과 같이 프로그램을 내려받는다.

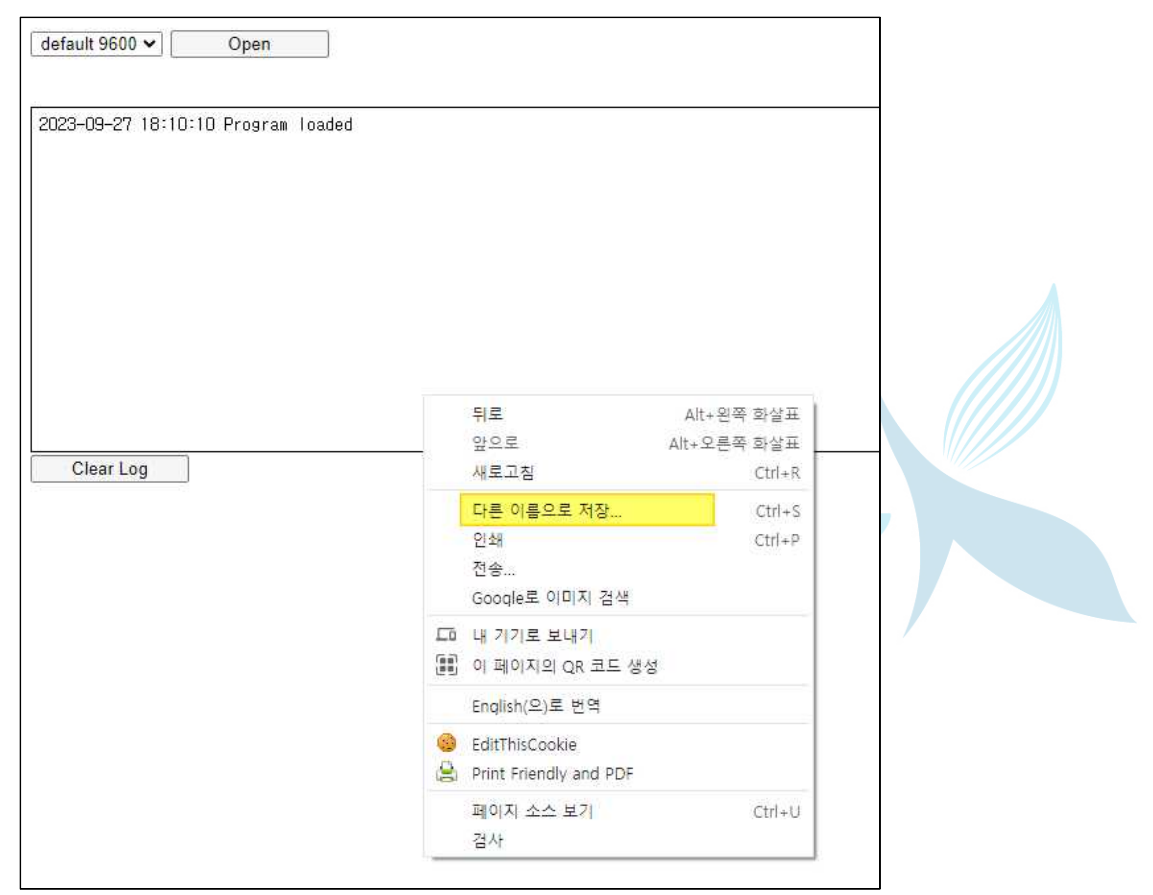

그림 11 프로그램 내려받는 방법

- 인터넷이 되는 환경에서 크롬 브라우저로 다음 주소 연결
- -<https://heosd.github.io/marineplot/ctd/sbe37.html>
- 화면 아무 데서나 우클릭, 다른 이름으로 저장

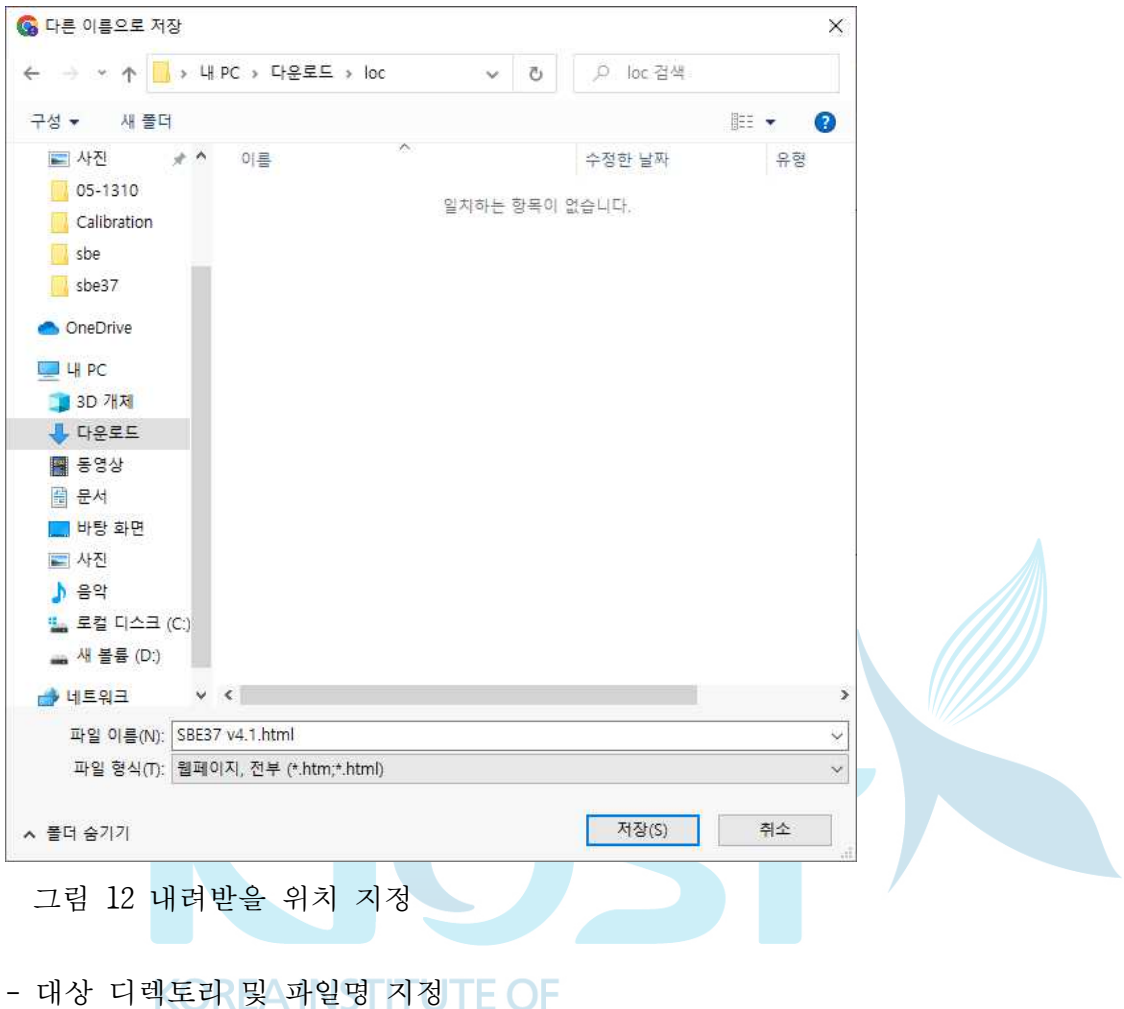

- 저장 클**런CEAN SCIENCE & TECHNOLOGY**
- 내려받기 완료

## 나. 실행

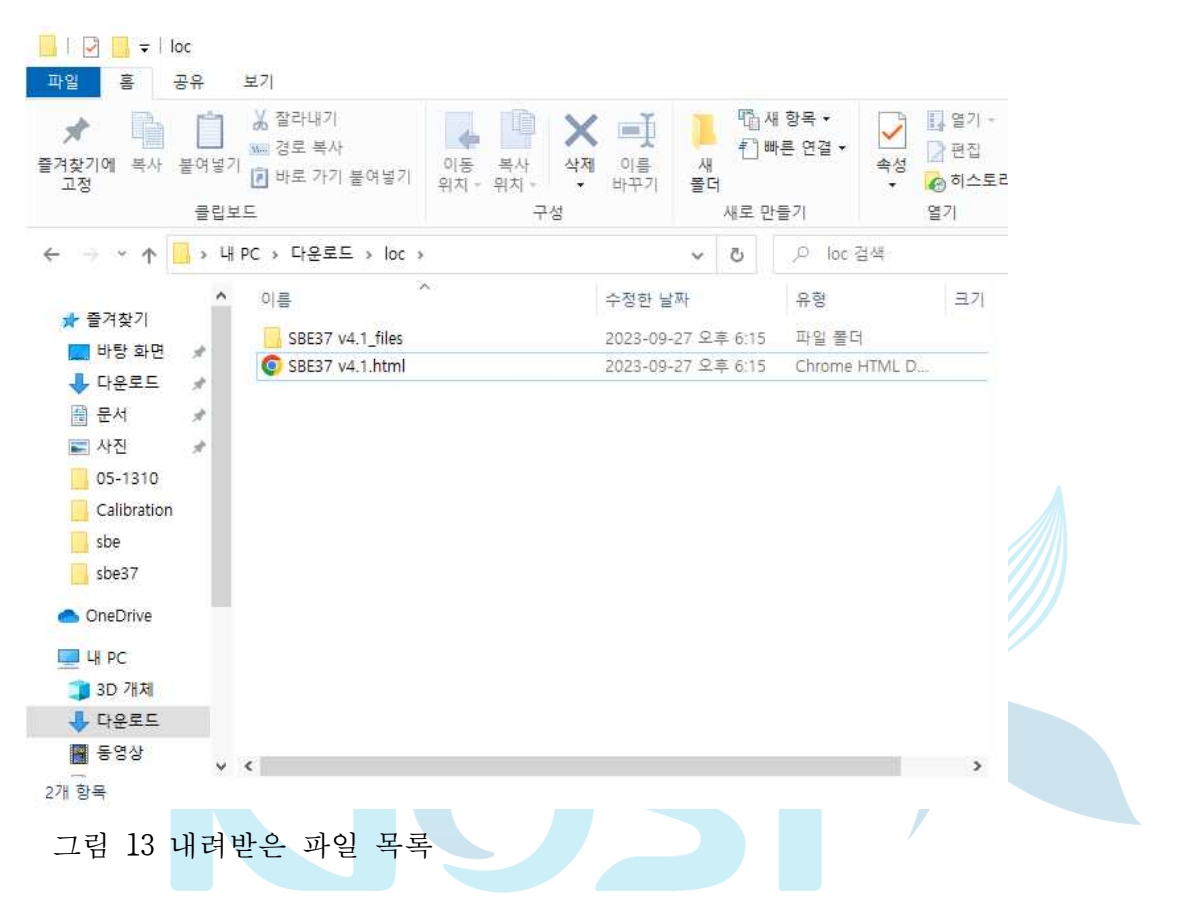

프로그램을 내려받으면 html 파일과 필요한 라이브러리가 같이 저장된다. 프로그램 자체는 9kb, 외부 라이브러리는 464kb로 아주 작은 프로그램이다.

프로그램 실행은 "SBE37 v4.1.html" 파일을 크롬 웹 브라우저에서 읽으면 바로 실 행된다. 한 가지 차이점은 프로그램을 내려받았을 때 로그가 하나 남아 있으나, 사용에 아무런 문제는 없다.

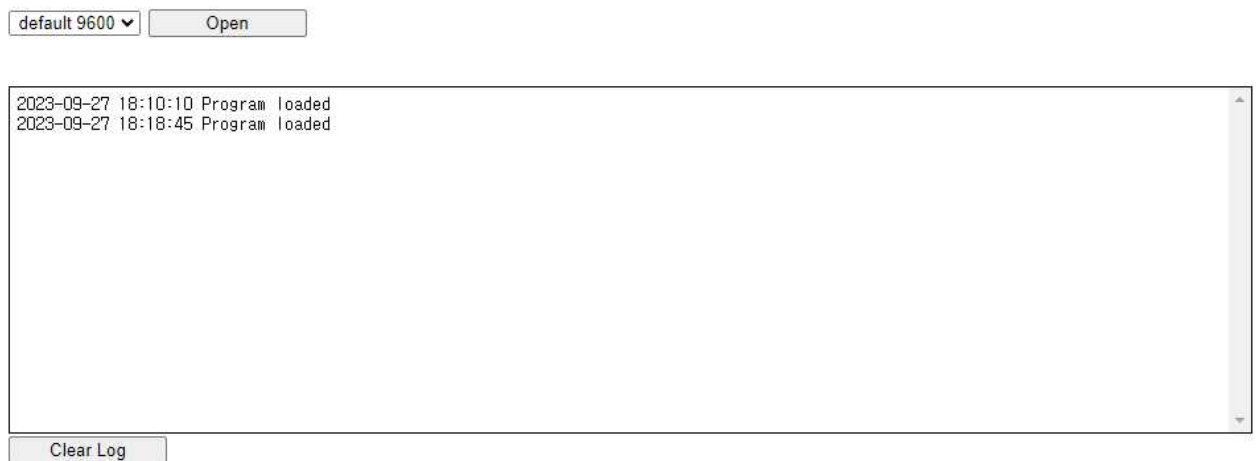

그림 14 내려받은 프로그램 실행

이후 사용법은 같다.

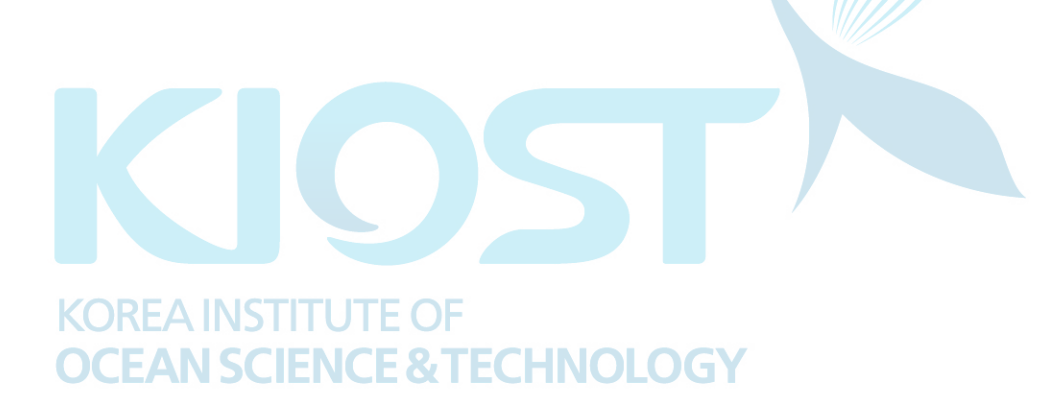

## 6. 결론

장비 사용의 번거로움을 줄이고자 프로그램을 제작하였다. 텍스트 명령 입력 없이 1~2초만에 장비 설정을 마치고 관측을 시작했고, 자료를 따로 처리하지 않아도 바로 결과와 경향을 확인할 수 있었다. 매뉴얼을 확인하고 명령을 입력하는 시간을 획기적 으로 단축하였다. 더욱이 프로그램 설치가 필요 없어, 준비되지 않은 환경에서도 빠르 게 작업을 할 수 있었다. 교정실은 물론 현장 관측에도 많은 도움이 될 것으로 예상한 다. 공개한 코드를 바탕으로 쉽게 개선 버전을 만들 수 있으니, 각자 필요한 프로그램 을 직접 개발하기를 바란다.

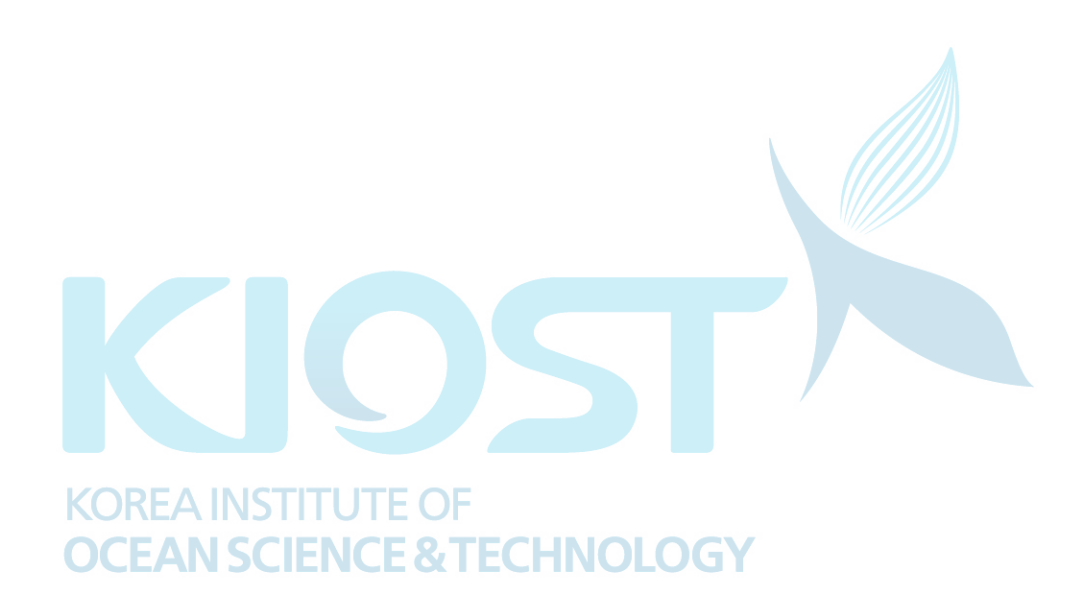

## 7. 참조

Web Serial API - Web APIs | MDN. (2023, March 16). [https://developer.mozilla.org/en-US/docs/Web/API/Web\\_Serial\\_API](https://developer.mozilla.org/en-US/docs/Web/API/Web_Serial_API)

SBE 37 MicroCAT user manual. (2023, September 29). Seabird. Retrieved September 30, 2023, from <https://www.seabird.com/asset-get.download.jsa?id=54627862348>

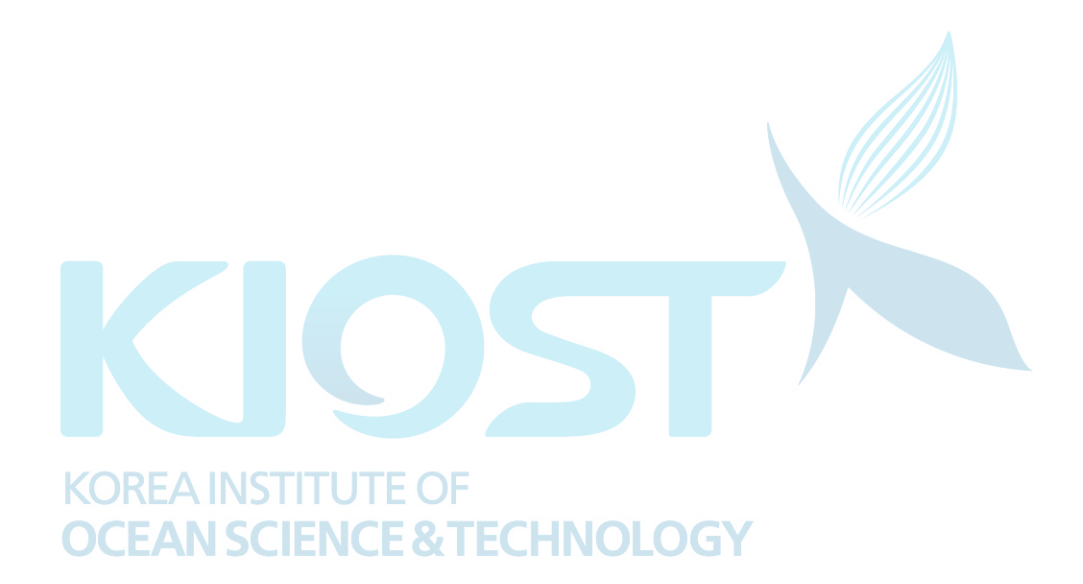